# Package 'wk'

January 3, 2022

<span id="page-0-0"></span>Title Lightweight Well-Known Geometry Parsing

Version 0.6.0

Maintainer Dewey Dunnington <dewey@fishandwhistle.net>

Description Provides a minimal R and C++ API for parsing well-known binary and well-known text representation of geometries to and from R-native formats. Well-known binary is compact and fast to parse; well-known text is human-readable and is useful for writing tests. These formats are only useful in R if the information they contain can be accessed in R, for which high-performance functions are provided here.

License MIT + file LICENSE

Encoding UTF-8

RoxygenNote 7.1.2

SystemRequirements C++11

**Suggests** test that  $(>= 3.0.0)$ , vctrs  $(>= 0.3.0)$ , sf, tibble, readr

URL <https://paleolimbot.github.io/wk/>,

<https://github.com/paleolimbot/wk>

BugReports <https://github.com/paleolimbot/wk/issues>

Config/testthat/edition 3

NeedsCompilation yes

Author Dewey Dunnington [aut, cre] (<<https://orcid.org/0000-0002-9415-4582>>), Edzer Pebesma [aut] (<<https://orcid.org/0000-0001-8049-7069>>)

Repository CRAN

Date/Publication 2022-01-03 13:20:02 UTC

# R topics documented:

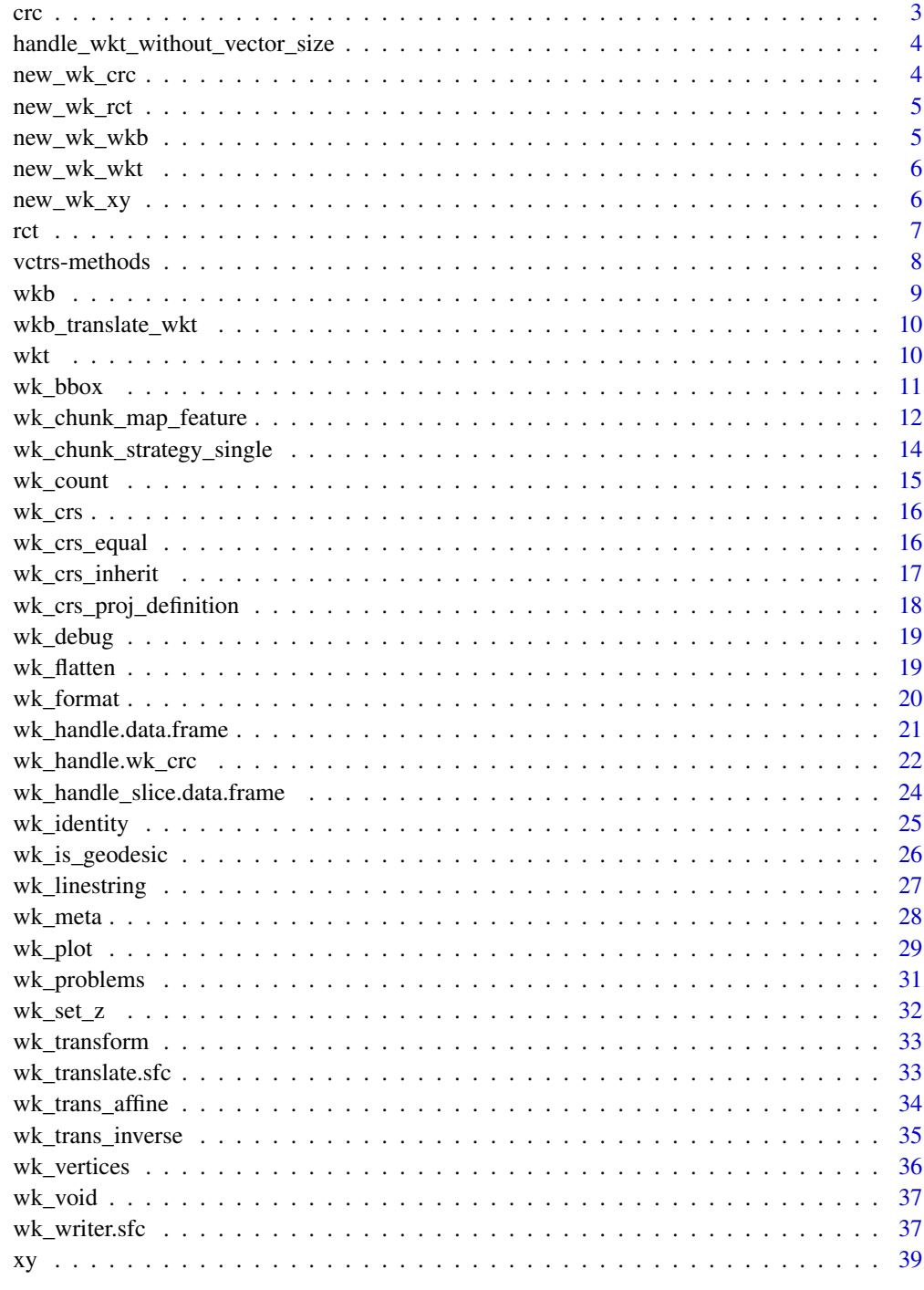

<span id="page-2-1"></span><span id="page-2-0"></span>crc *2D Circle Vectors*

## Description

2D Circle Vectors

# Usage

```
crc(x = double(), y = double(), r = double(), crs = wk_crs_auto())as\_crc(x, \ldots)## S3 method for class 'wk_crc'
as\_crc(x, \ldots)## S3 method for class 'matrix'
as\_crc(x, ..., crs = NULL)## S3 method for class 'data.frame'
as\_crc(x, ..., crs = NULL)
```
## Arguments

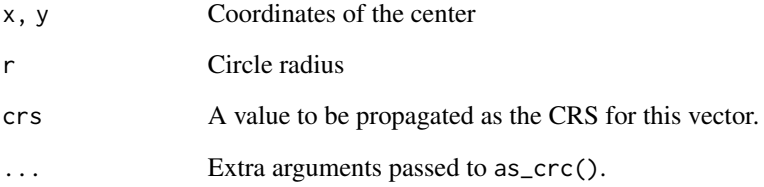

## Value

A vector along the recycled length of bounds.

## Examples

crc(1, 2, 3)

<span id="page-3-0"></span>handle\_wkt\_without\_vector\_size

*Test handlers for handling of unknown size vectors*

# Description

Test handlers for handling of unknown size vectors

#### Usage

```
handle_wkt_without_vector_size(handleable, handler)
```
## Arguments

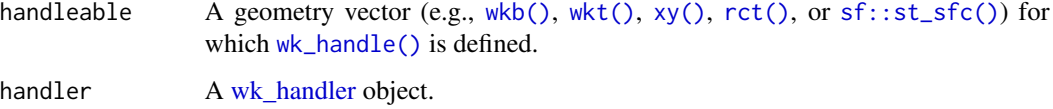

## Examples

handle\_wkt\_without\_vector\_size(wkt(), wk\_vector\_meta\_handler())

new\_wk\_crc *S3 details for crc objects*

# Description

S3 details for crc objects

#### Usage

```
new_wk_crc(x = list(x = double(), y = double(), r = double()); crs = NULL)
```
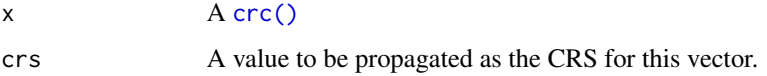

<span id="page-4-0"></span>

S3 details for rct objects

# Usage

```
new_wk_rct(
  x = list(xmin = double(), ymin = double(), xmax = double(), ymax = double(),crs = NULL
\mathcal{E}
```
# Arguments

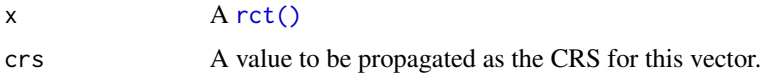

<span id="page-4-1"></span>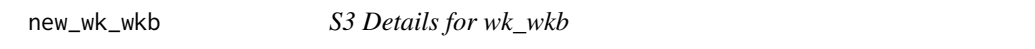

# Description

S3 Details for wk\_wkb

## Usage

```
new_wk_wkb(x = list(), crs = NULL, geodesic = NULL)
```
validate\_wk\_wkb(x)

is\_wk\_wkb(x)

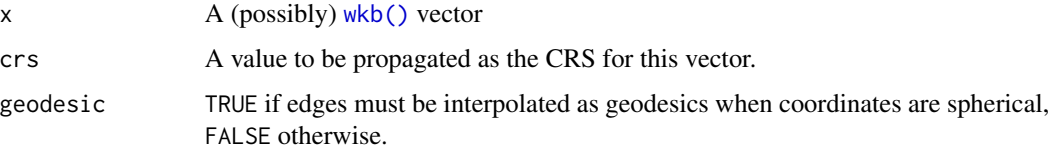

<span id="page-5-1"></span><span id="page-5-0"></span>

S3 Details for wk\_wkt

#### Usage

```
new_wk_wkt(x = character(), crs = NULL, geodesic = NULL)
```
is\_wk\_wkt(x)

validate\_wk\_wkt(x)

#### Arguments

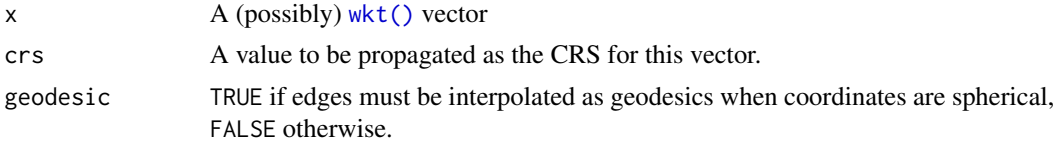

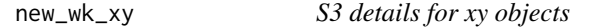

#### Description

S3 details for xy objects

#### Usage

```
new_wk_xy(x = list(x = double(), y = double()); crs = NULL)
new_wk_xyz(x = list(x = double(), y = double(), z = double()); crs = NULL)
new_wk_xym(x = list(x = double(), y = double(), m = double());, crs = NULL)new_wk_xyzm(
 x = list(x = double(), y = double(), z = double(), m = double(),crs = NULL
\lambdavalidate_wk_xy(x)
validate_wk_xyz(x)
```

```
validate_wk_xym(x)
```
validate\_wk\_xyzm(x)

## Arguments

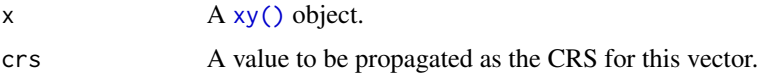

<span id="page-6-1"></span>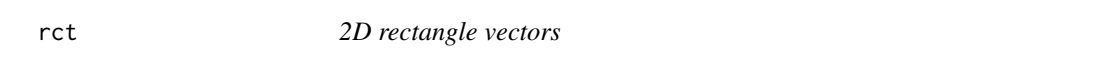

## Description

2D rectangle vectors

# Usage

```
rct(
  xmin = double(),ymin = double(),
  xmax = double(),
  ymax = double(),crs = wk_crs_auto()\mathcal{E}as_rct(x, \ldots)## S3 method for class 'wk_rct'
as_rct(x, \ldots)## S3 method for class 'matrix'
as_rct(x, ..., crs = NULL)## S3 method for class 'data.frame'
as_rct(x, ..., crs = NULL)
```
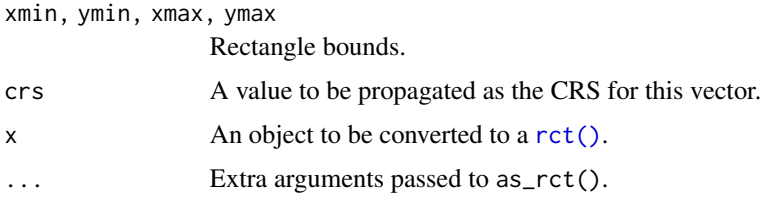

# <span id="page-7-0"></span>Value

A vector along the recycled length of bounds.

## Examples

rct(1, 2, 3, 4)

vctrs-methods *Vctrs methods*

# Description

Vctrs methods

#### Usage

```
vec_cast.wk_wkb(x, to, ...)
vec_ptype2.wk_wkb(x, y, ...)
vec_cast.wk_wkt(x, to, ...)
vec_ptype2.wk_wkt(x, y, ...)
vec_cast.wk_xy(x, to, ...)
vec_ptype2.wk_xy(x, y, ...)
vec_cast.wk_xyz(x, to, ...)
vec_ptype2.wk_xyz(x, y, ...)
vec_cast.wk_xym(x, to, ...)
vec_ptype2.wk_xym(x, y, ...)
vec_cast.wk_xyzm(x, to, ...)
vec_ptype2.wk_xyzm(x, y, ...)
vec_cast.wk_rct(x, to, ...)
vec_ptype2.wk_rct(x, y, ...)
vec_cast.wk_crc(x, to, ...)
vec_ptype2.wk_crc(x, y, ...)
```
#### <span id="page-8-0"></span> $wkb$  9

#### Arguments

x, y, to, ... See [vctrs::vec\\_cast\(\)](#page-0-0) and [vctrs::vec\\_ptype2\(\)](#page-0-0).

#### <span id="page-8-1"></span>wkb *Mark lists of raw vectors as well-known binary*

#### Description

Mark lists of raw vectors as well-known binary

#### Usage

```
wkb(x = list(), crs = wk_ccrs_auto(), geodesic = FALSE)parse_wkb(x, crs = wk_ccrs_auto(), geodesic = FALSE)wk_platform_endian()
as_wkb(x, \ldots)## Default S3 method:
as_wkb(x, \ldots)## S3 method for class 'character'
as_wkb(x, ..., crs = NULL, geodesic = FALSE)## S3 method for class 'wk_wkb'
as_wkb(x, \ldots)## S3 method for class 'blob'
as_wkb(x, ..., crs = NULL, geodesic = FALSE)## S3 method for class 'WKB'
as_wkb(x, ..., crs = NULL, geodesic = FALSE)
```
#### Arguments

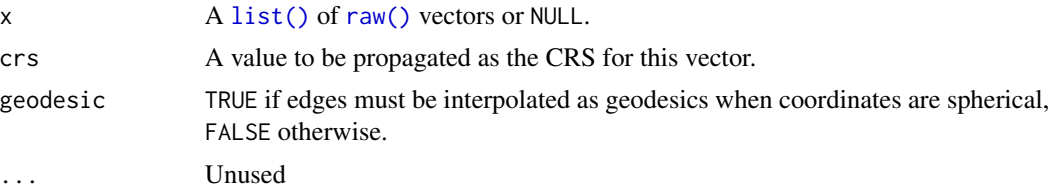

#### Value

A [new\\_wk\\_wkb\(\)](#page-4-1)

# <span id="page-9-0"></span>Examples

```
as_wkb("POINT (20 10)")
```
wkb\_translate\_wkt *Deprecated functions*

# Description

These functions are deprecated and will be removed in a future version.

#### Usage

```
wkb_translate_wkt(wkb, ..., precision = 16, trim = TRUE)
wkb_translate_wkb(wkb, ..., endian = NA_integer_)
wkt_translate_wkt(wkt, ..., precision = 16, trim = TRUE)
wkt_translate_wkb(wkt, ..., endian = NA_integer_)
```
# Arguments

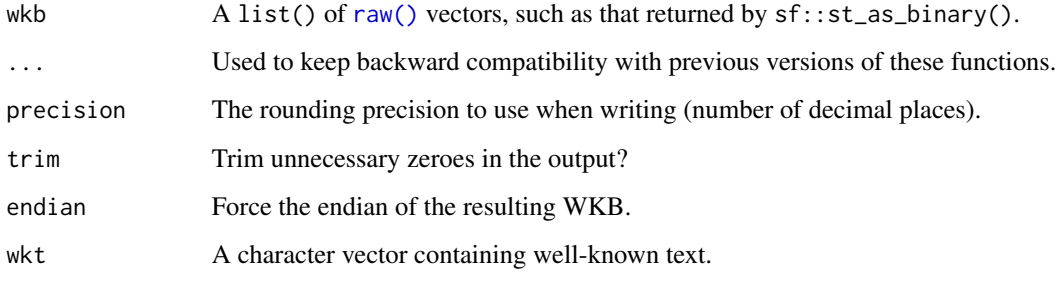

<span id="page-9-1"></span>wkt *Mark character vectors as well-known text*

## Description

Mark character vectors as well-known text

#### <span id="page-10-0"></span>wk\_bbox 11

## Usage

```
wkt(x = character(), crs = wk_crs_auto(), geodesic = FALSE)parse_wkt(x, crs = wk_crs_auto(), geodesic = FALSE)
as_wkt(x, \ldots)## Default S3 method:
as_wkt(x, \ldots)## S3 method for class 'character'
as_wkt(x, ..., crs = NULL, geodesic = FALSE)## S3 method for class 'wk_wkt'
as_wkt(x, \ldots)
```
## Arguments

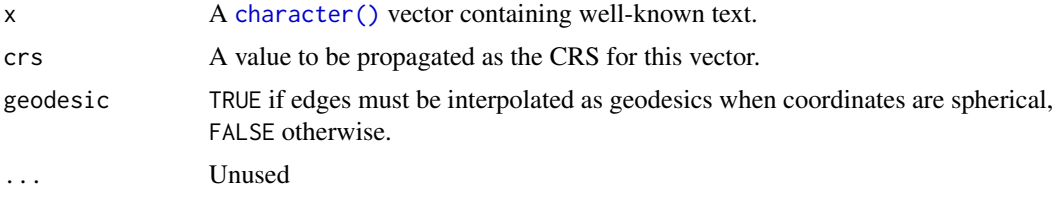

## Value

A [new\\_wk\\_wkt\(\)](#page-5-1)

## Examples

```
wkt("POINT (20 10)")
```
wk\_bbox *2D bounding rectangles*

## Description

2D bounding rectangles

#### Usage

```
wk_bbox(handleable, ...)
```
wk\_envelope(handleable, ...)

```
## Default S3 method:
wk_bbox(handleable, ...)
## Default S3 method:
wk_envelope(handleable, ...)
## S3 method for class 'wk_rct'
wk_envelope(handleable, ...)
## S3 method for class 'wk_crc'
wk_envelope(handleable, ...)
## S3 method for class 'wk_xy'
wk_envelope(handleable, ...)
wk_bbox_handler()
wk_envelope_handler()
```
## Arguments

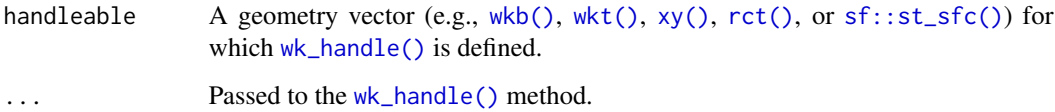

#### Value

A [rct\(\)](#page-6-1) of length 1.

#### Examples

wk\_bbox(wkt("LINESTRING (1 2, 3 5)"))

<span id="page-11-1"></span>wk\_chunk\_map\_feature *Operate on handleables by chunk*

#### Description

It is often impractical, inefficient, or impossible to perform an operation on a vector of geometries with all the geometries loaded into memory at the same time. These functions generalize the pattern of split-apply-combine to one or more handlers recycled along a common length. These functions are designed for developers rather than users and should be considered experimental.

<span id="page-11-0"></span>

<span id="page-12-0"></span>wk\_chunk\_map\_feature 13

## Usage

```
wk_chunk_map_feature(
  handleables,
  fun,
  vector_args = NULL,
  args = NULL,input_handler_factory = wk_writer,
  output_template = NULL,
  strategy = wk_chunk_strategy_feature(chunk_size = 10000)
)
```
#### Arguments

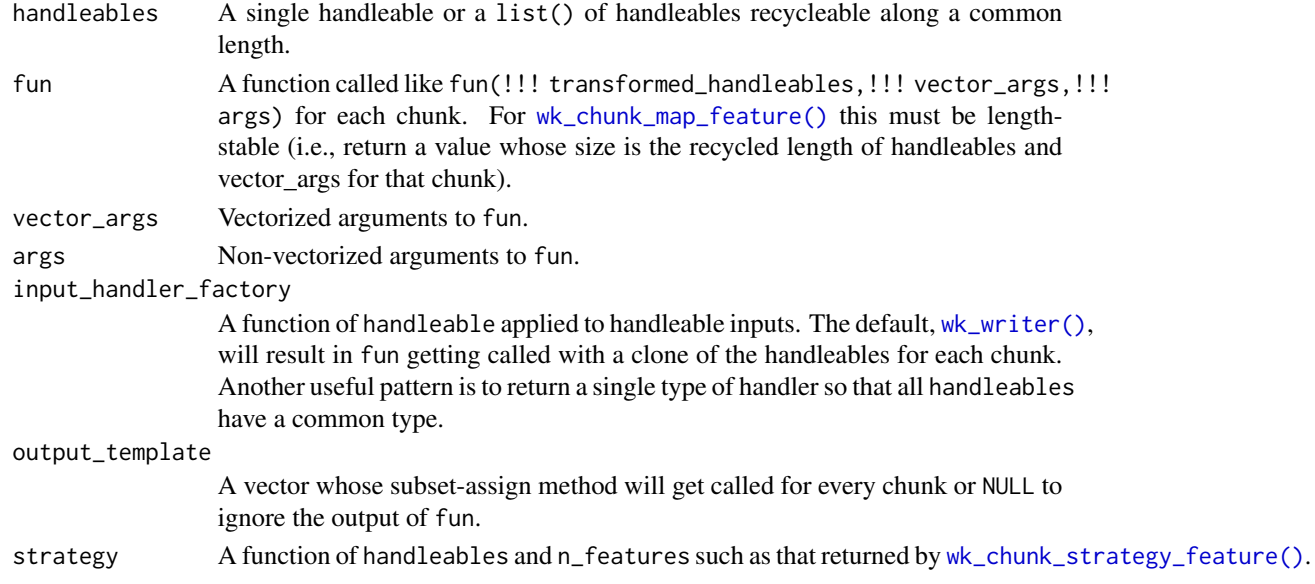

## Value

output\_template of the recycled common length of handleables and vector\_args filled with values generated by fun.

```
# apply a transformation or calculate a value using the data frame version
# of the geometries (but without resolving all of them at once)
wk_chunk_map_feature(
  wk_linestring(xy(1:10, 1:10), rep(1:5, each = 2)),
  function(features) {
   coords <- wk_coords(features)
   vapply(split(coords, coords$feature_id), nrow, integer(1))
  },
  output_template = integer()
\mathcal{L}
```
<span id="page-13-0"></span>wk\_chunk\_strategy\_single

*Chunking strategies*

## <span id="page-13-1"></span>Description

Chunking strategies

#### Usage

```
wk_chunk_strategy_single()
```

```
wk_chunk_strategy_feature(n_chunks = NULL, chunk_size = NULL)
```
wk\_chunk\_strategy\_coordinates(n\_chunks = NULL, chunk\_size = NULL, reduce = "\*")

## Arguments

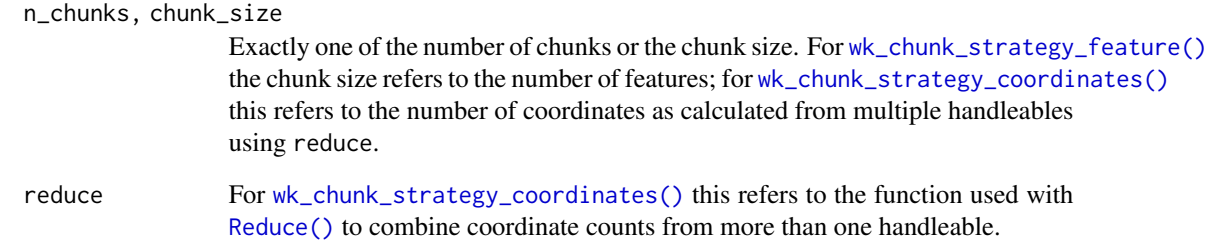

#### Value

A function that returns a data.frame with columns from and to when called with a handleable and the feature count.

```
feat <- c(as_wkt(xy(1:4, 1:4)), wkt("LINESTRING (1 1, 2 2)"))
wk_chunk_strategy_single()(list(feat), 5)
wk_chunk_strategy_feature(chunk_size = 2)(list(feat), 5)
wk_chunk_strategy_coordinates(chunk_size = 2)(list(feat), 5)
```
<span id="page-14-0"></span>

Counts the number of geometries, rings, and coordinates found within each feature. As opposed to [wk\\_meta\(\)](#page-27-1), this handler will iterate over the entire geometry.

#### Usage

```
wk_count(handleable, ...)
## Default S3 method:
wk_count(handleable, ...)
```
wk\_count\_handler()

#### Arguments

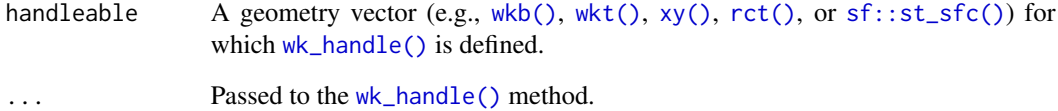

#### Value

A data.frame with one row for every feature encountered and columns:

- n\_geom: The number of geometries encountered, including the root geometry. Will be zero for a null feature.
- n\_ring: The number of rings encountered. Will be zero for a null feature.
- n\_coord: The number of coordinates encountered. Will be zero for a null feature.

```
wk_count(as_wkt("LINESTRING (0 0, 1 1)"))
wk_count(as_wkb("LINESTRING (0 0, 1 1)"))
```
<span id="page-15-0"></span>

The wk package doesn't operate on CRS objects, but does propagate them through subsetting and concatenation. A CRS object can be any R object, and x can be any object whose 'crs' attribute carries a CRS. These functions are S3 generics to keep them from being used on objects that do not use this system of CRS propagation.

#### Usage

```
wk_crs(x)## S3 method for class 'wk_vctr'
wk_crs(x)## S3 method for class 'wk_rcrd'
wk_crs(x)wk_crs(x) \leq valuewk_set_crs(x, crs)
wk_crs_output(...)
wk_is_geodesic_output(...)
```
#### Arguments

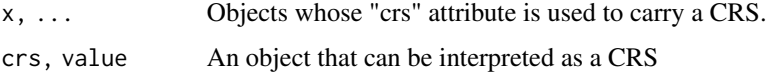

<span id="page-15-1"></span>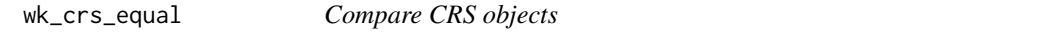

## <span id="page-15-2"></span>Description

The [wk\\_crs\\_equal\(\)](#page-15-1) function uses special S3 dispatch on [wk\\_crs\\_equal\\_generic\(\)](#page-15-2) to evaluate whether or not two CRS values can be considered equal. When implementing [wk\\_crs\\_equal\\_generic\(\)](#page-15-2), every attempt should be made to make wk\_crs\_equal(x,y) and wk\_crs\_equal(y,x) return identically.

## <span id="page-16-0"></span>wk\_crs\_inherit 17

#### Usage

wk\_crs\_equal(x, y)

wk\_crs\_equal\_generic(x, y, ...)

#### Arguments

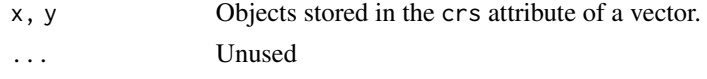

#### Value

TRUE if x and y can be considered equal, FALSE otherwise.

<span id="page-16-1"></span>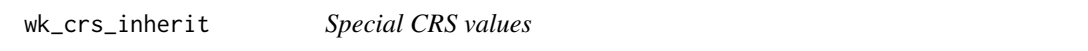

#### <span id="page-16-2"></span>Description

The CRS handling in the wk package requires two sentinel CRS values. The first, [wk\\_crs\\_inherit\(\)](#page-16-1), signals that the vector should inherit a CRS of another vector if combined. This is useful for empty, NULL, and/or zero-length geometries. The second, [wk\\_crs\\_auto\(\)](#page-16-2), is used as the default argument of crs for constructors so that zero-length geometries are assigned a CRS of wk\_crs\_inherit() by default.

## Usage

```
wk_crs_inherit()
```
wk\_crs\_longlat(crs = NULL)

wk\_crs\_auto()

wk\_crs\_auto\_value(x, crs)

#### Arguments

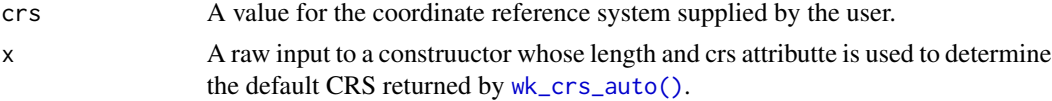

```
wk_crs_auto_value(list(), wk_crs_auto())
wk_crs_auto_value(list(), 1234)
wk_crs_auto_value(list(NULL), wk_crs_auto())
```

```
wk_crs_proj_definition
```
*CRS object generic methods*

## Description

CRS object generic methods

#### Usage

```
wk_crs_proj_definition(crs, proj_version = NULL, verbose = FALSE)
## S3 method for class '`NULL`'
wk_crs_proj_definition(crs, proj_version = NULL, verbose = FALSE)
## S3 method for class 'character'
wk_crs_proj_definition(crs, proj_version = NULL, verbose = FALSE)
## S3 method for class 'double'
wk_crs_proj_definition(crs, proj_version = NULL, verbose = FALSE)
## S3 method for class 'integer'
wk_crs_proj_definition(crs, proj_version = NULL, verbose = FALSE)
```
#### Arguments

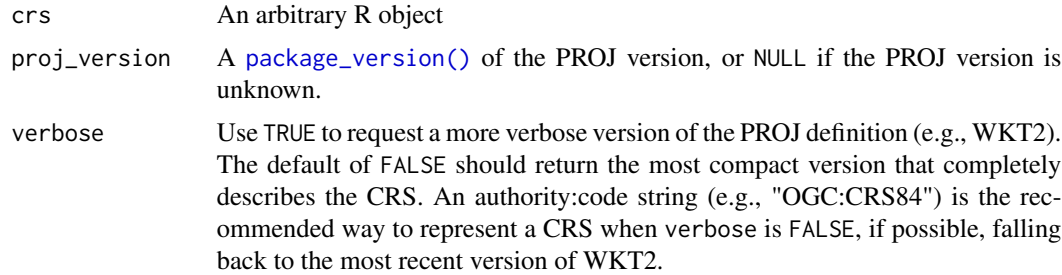

## Value

• wk\_crs\_proj\_definition() Returns a string used to represent the CRS in PROJ. For recent PROJ version you'll want to return WKT2; however you should check proj\_version if you want this to work with older versions of PROJ.

## Examples

wk\_crs\_proj\_definition("EPSG:4326")

<span id="page-18-1"></span><span id="page-18-0"></span>

Debug filters and handlers

## Usage

```
wk_debug(handleable, handler = wk_void_handler(), ...)
```
wk\_debug\_filter(handler = wk\_void\_handler())

## Arguments

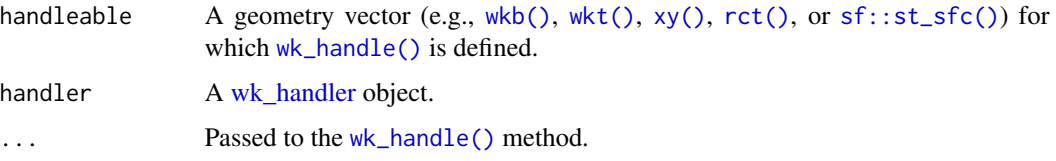

## Value

The result of the handler.

## Examples

```
wk_debug(wkt("POINT (1 1)"))
wk_handle(wkt("POINT (1 1)"), wk_debug_filter())
```
wk\_flatten *Extract simple geometries*

## Description

Extract simple geometries

#### Usage

```
wk_flatten(handleable, ..., max_depth = 1)
```
wk\_flatten\_filter(handler, max\_depth = 1L, add\_details = FALSE)

## Arguments

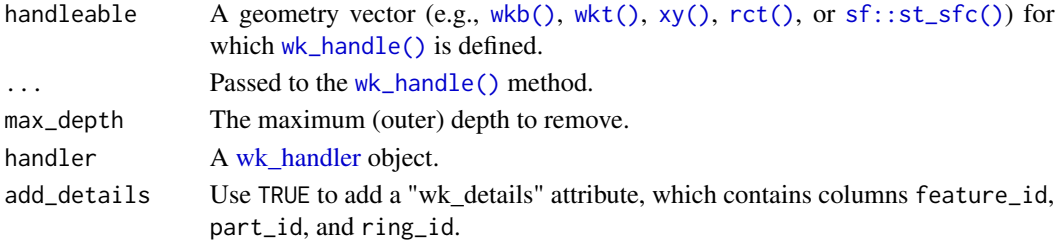

#### Value

handleable transformed such that collections have been expanded and only simple geometries (point, linestring, polygon) remain.

#### Examples

```
wk_flatten(wkt("MULTIPOINT (1 1, 2 2, 3 3)"))
wk_flatten(
  wkt("GEOMETRYCOLLECTION (GEOMETRYCOLLECTION (GEOMETRYCOLLECTION (POINT (0 1))))"),
  max\_depth = 2\mathcal{L}
```
<span id="page-19-1"></span>

wk\_format *Format well-known geometry for printing*

#### Description

Provides an abbreviated version of the well-known text representation of a geometry. This returns a constant number of coordinates for each geometry, so is safe to use for geometry vectors with many (potentially large) features. Parse errors are passed on to the format string and do not cause this handler to error.

#### Usage

```
wk_format(handleable, precision = 7, trim = TRUE, max_coords = 6, ...)
```

```
wkt_format_handler(precision = 7, trim = TRUE, max_coords = 6)
```
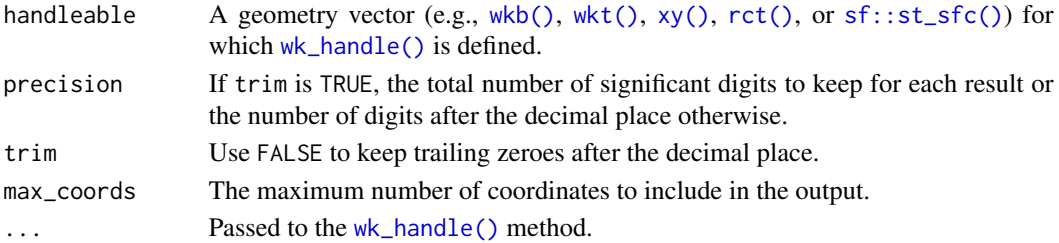

<span id="page-19-0"></span>

#### <span id="page-20-0"></span>wk\_handle.data.frame 21

## Value

A character vector of abbreviated well-known text.

#### Examples

```
wk_format(wkt("MULTIPOLYGON (((0 0, 10 0, 0 10, 0 0)))"))
wk_format(new_wk_wkt("POINT ENTPY"))
wk_handle(
 wkt("MULTIPOLYGON (((0 0, 10 0, 0 10, 0 0)))"),
  wkt_format_handler()
\lambda
```
wk\_handle.data.frame *Use data.frame with wk*

## S3 method for class 'data.frame'

## Description

Use data.frame with wk

#### Usage

```
wk_handle(handleable, handler, ...)
## S3 method for class 'data.frame'
wk_writer(handleable, ...)
## S3 method for class 'data.frame'
wk_crs(x)## S3 method for class 'data.frame'
wk_set_crs(x, crs)
## S3 method for class 'data.frame'
wk_is_geodesic(x)
## S3 method for class 'data.frame'
wk_set_geodesic(x, geodesic)
## S3 method for class 'data.frame'
wk_restore(handleable, result, ...)
## S3 method for class 'tbl_df'
wk_restore(handleable, result, ...)
## S3 method for class 'data.frame'
```

```
wk_translate(handleable, to, ...)
## S3 method for class 'tbl_df'
wk_translate(handleable, to, ...)
## S3 method for class 'sf'
wk_translate(handleable, to, ...)
## S3 method for class 'sf'
wk_restore(handleable, result, ...)
```
#### Arguments

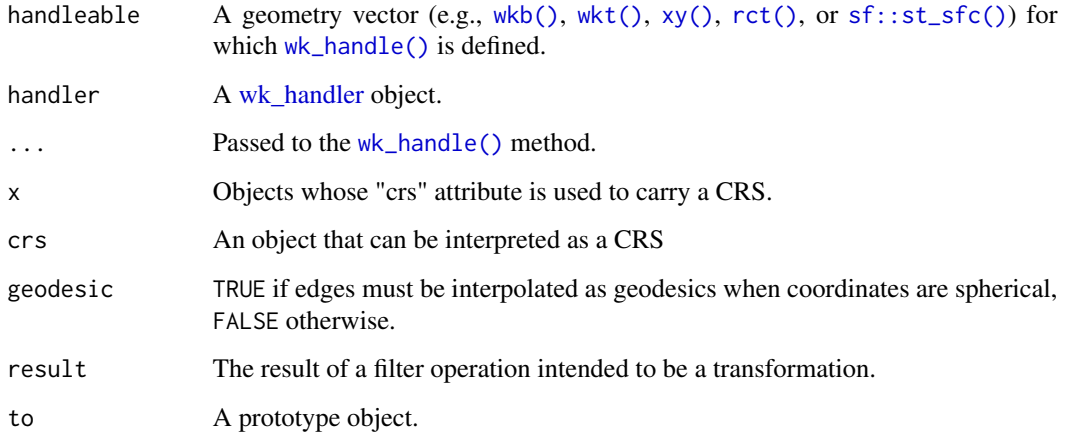

## Examples

```
wk_handle(data.frame(a = wkt("POINT (0 1)")), wkb_writer())
wk_translate(wkt("POINT (0 1)"), data.frame(col_name = wkb()))
wk_translate(data.frame(a = wkt("POINT (0 1)")), data.frame(wkb()))
```
wk\_handle.wk\_crc *Read geometry vectors*

#### <span id="page-21-1"></span>Description

The handler is the basic building block of the wk package. In particular, the [wk\\_handle\(\)](#page-21-1) generic allows operations written as handlers to "just work" with many different input types. The wk package provides the [wk\\_void\(\)](#page-36-2) handler, the [wk\\_format\(\)](#page-19-1) handler, the [wk\\_debug\(\)](#page-18-1) handler, the [wk\\_problems\(\)](#page-30-1) handler, and [wk\\_writer\(\)](#page-36-1)s for [wkb\(\)](#page-8-1), [wkt\(\)](#page-9-1), [xy\(\)](#page-38-1), and [sf::st\\_sfc\(\)](#page-0-0)) vectors.

<span id="page-21-0"></span>

<span id="page-22-0"></span>wk\_handle.wk\_crc 23

#### Usage

```
## S3 method for class 'wk_crc'
wk_handle(
 handleable,
 handler,
  ...,
 n_segments = getOption("wk.crc_n_segments", NULL),
 resolution = getOption("wk.crc_resolution", NULL)
)
## S3 method for class 'wk_rct'
wk_handle(handleable, handler, ...)
## S3 method for class 'sfc'
wk_handle(handleable, handler, ...)
## S3 method for class 'wk_wkb'
wk_handle(handleable, handler, ...)
## S3 method for class 'wk_wkt'
wk_handle(handleable, handler, ...)
## S3 method for class 'wk_xy'
wk_handle(handleable, handler, ...)
wk_handle(handleable, handler, ...)
is_handleable(handleable)
new_wk_handler(handler_ptr, subclass = character())
is_wk_handler(handler)
as_wk_handler(handler, ...)
## S3 method for class 'sfg'
wk_handle(handleable, handler, ...)
## S3 method for class 'sf'
wk_handle(handleable, handler, ...)
## S3 method for class 'bbox'
wk_handle(handleable, handler, ...)
```

```
handleable A geometry vector (e.g., wkb(), wkt(), xy(), rct(), or sf::st_st(C()) for
                which wk_handle() is defined.
```
<span id="page-23-0"></span>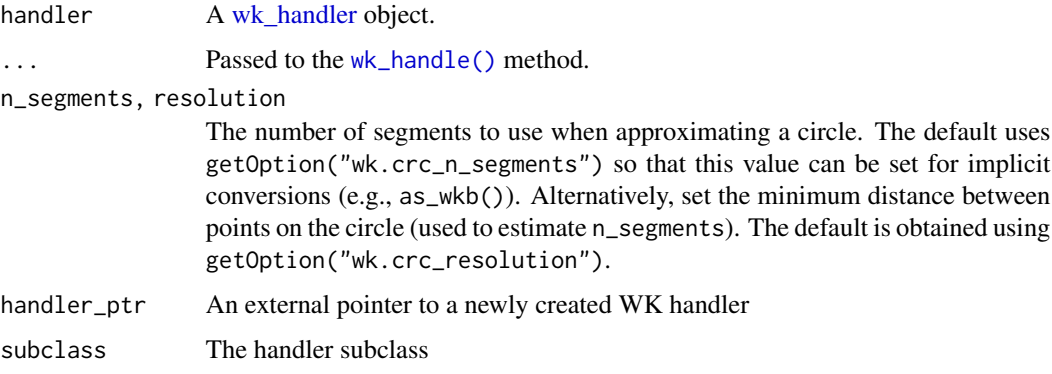

## Value

A WK handler.

wk\_handle\_slice.data.frame

*Handle specific regions of objects*

## Description

Handle specific regions of objects

## Usage

```
## S3 method for class 'data.frame'
wk_handle_slice(handleable, handler, from = NULL, to = NULL, ...)
wk_handle_slice(
  handleable,
  handler = wk_writer(handleable),
  from = NULL,to = NULL,...
)
## Default S3 method:
wk_handle_slice(
  handleable,
 handler = wk_writer(handleable),
  from = NULL,
  to = NULL,...
\mathcal{L}
```
## <span id="page-24-0"></span>wk\_identity 25

# Arguments

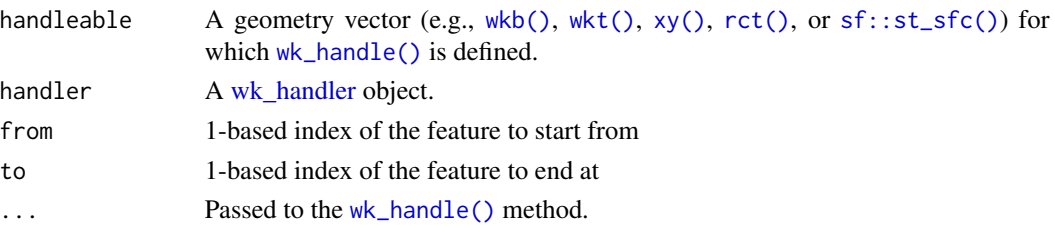

# Value

A subset of handleable

#### Examples

```
wk_handle_slice(xy(1:5, 1:5), wkt_writer(), from = 3, to = 5)
wk_handle_slice(
  data.frame(let = letters[1:5], geom = xy(1:5, 1:5)),
  wkt_writer(),
  from = 3, to = 5)
```
wk\_identity *Copy a geometry vector*

# Description

Copy a geometry vector

## Usage

```
wk_identity(handleable, ...)
wk_identity_filter(handler)
wk_restore(handleable, result, ...)
## Default S3 method:
wk_restore(handleable, result, ...)
```
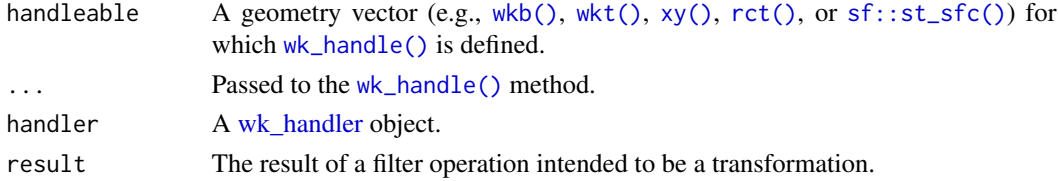

# <span id="page-25-0"></span>Value

A copy of handleable.

## Examples

```
wk_identity(wkt("POINT (1 2)"))
```
wk\_is\_geodesic *Set and get vector geodesic edge interpolation*

## Description

Set and get vector geodesic edge interpolation

#### Usage

```
wk_is_geodesic(x)
wk_set_geodesic(x, geodesic)
wk_is_geodesic(x) <- value
wk_geodesic_inherit()
```
## Arguments

x An R object that contains edges

geodesic, value

TRUE if edges must be interpolated as geodesics when coordinates are spherical, FALSE otherwise.

# Value

TRUE if edges must be interpolated as geodesics when coordinates are spherical, FALSE otherwise.

<span id="page-26-0"></span>

Create lines, polygons, and collections

## Usage

```
wk_linestring(handleable, feature_id = 1L, ..., geodesic = NULL)
wk_polygon(handleable, feature_id = 1L, ring_id = 1L, ..., geodesic = NULL)
wk_collection(
 handleable,
 geometry_type = wk_geometry_type("geometrycollection"),
  feature_id = 1L,
  ...
\lambdawk_linestring_filter(handler, feature_id = 1L)
wk_polygon_filter(handler, feature_id = 1L, ring_id = 1L)
wk_collection_filter(
  handler,
 geometry_type = wk_geometry_type("geometrycollection"),
  feature_id = 1L)
```
#### Arguments

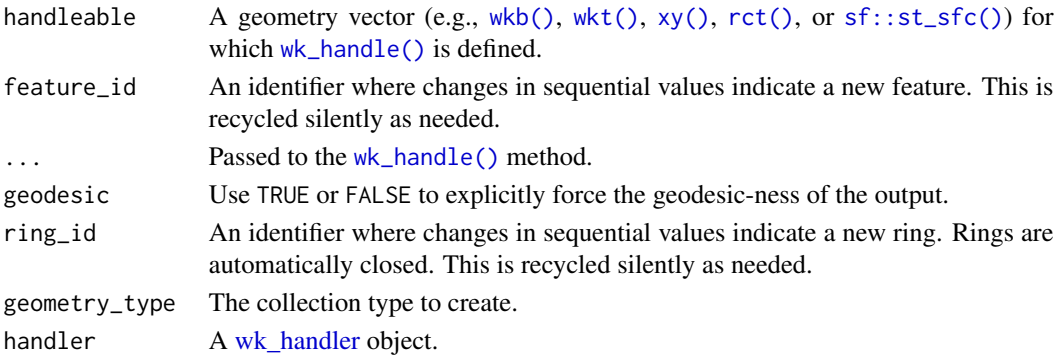

#### Value

An object of the same class as handleable with whose coordinates have been assembled into the given type.

## Examples

```
wk_linestring(xy(c(1, 1), c(2, 3)))
wk_polygon(xy(c(0, 1, 0), c(0, 0, 1)))
wk_collection(xy(c(1, 1), c(2, 3)))
```
#### <span id="page-27-1"></span>wk\_meta *Extract feature-level meta*

## Description

These functions return the non-coordinate information of a geometry and/or vector. They do not parse an entire geometry/vector and are intended to be very fast even for large vectors.

#### Usage

```
wk_meta(handleable, ...)
## Default S3 method:
wk_meta(handleable, ...)
wk_vector_meta(handleable, ...)
## Default S3 method:
wk_vector_meta(handleable, ...)
wk_meta_handler()
wk_vector_meta_handler()
wk_geometry_type_label(geometry_type)
wk_geometry_type(geometry_type_label)
```
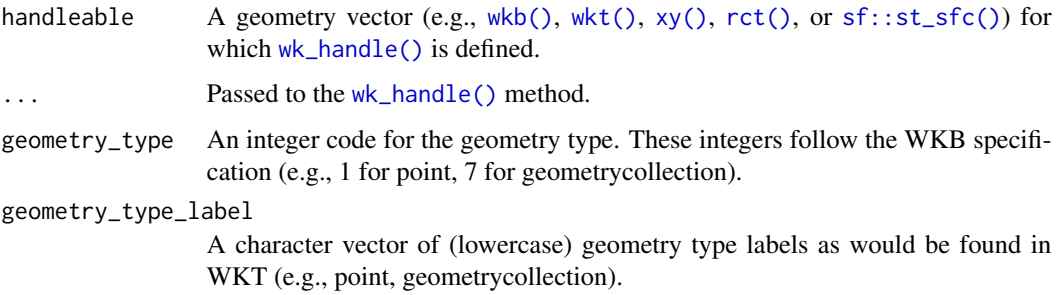

<span id="page-27-0"></span>

<span id="page-28-0"></span>wk\_plot 29

#### Value

A data.frame with columns:

- geometry\_type: An integer identifying the geometry type. A value of 0 indicates that the types of geometry in the vector are not known without parsing the entire vector.
- size: For points and linestrings, the number of coordinates; for polygons, the number of rings; for collections, the number of child geometries. A value of zero indicates an EMPTY geometry. A value of NA means this value is unknown without parsing the entire geometry.
- has\_z: TRUE if coordinates contain a Z value. A value of NA means this value is unknown without parsing the entire vector.
- has\_m: TRUE if coordinates contain an M value. A value of NA means this value is unknown without parsing the entire vector.
- srid: An integer identifying a CRS or NA if this value was not provided.
- precision: A grid size or 0.0 if a grid size was not provided. Note that coordinate values may not have been rounded; the grid size only refers to the level of detail with which they should be interpreted.

#### Examples

```
wk_vector_meta(as_wkt("LINESTRING (0 0, 1 1)"))
wk_meta(as_wkt("LINESTRING (0 0, 1 1)"))
wk_meta(as_wkb("LINESTRING (0 0, 1 1)"))
wk_geometry_type_label(1:7)
wk_geometry_type(c("point", "geometrycollection"))
```
wk\_plot *Plot well-known geometry vectors*

#### Description

Plot well-known geometry vectors

#### Usage

```
wk_plot(
 handleable,
  ...,
  asp = 1,bbox = NULL,
  xlab = "",
 vlab = "",
 rule = "evenodd",
  add = FALSE
)
```

```
## Default S3 method:
wk_plot(
 handleable,
  ...,
 asp = 1,bbox = NULL,xlab = ",
 ylab = \binom{m}{y}rule = "evenodd",
 add = FALSE\mathcal{L}## S3 method for class 'wk_wkt'
plot(
 x,
 ...,
 asp = 1,bbox = NULL,xlab = "",
 ylab = "",
 rule = "evenodd",
 add = FALSE\mathcal{L}## S3 method for class 'wk_wkb'
plot(
 x,
  ...,
 asp = 1,bbox = NULL,xlab = "",
 ylab = "",
 rule = "evenodd",
 add = FALSE\mathcal{L}## S3 method for class 'wk_xy'
plot(x, ..., asp = 1, bbox = NULL, xlab = "", ylab = "", add = FALSE)## S3 method for class 'wk_rct'
plot(x, ..., asp = 1, bbox = NULL, xlab = "", ylab = "", add = FALSE)## S3 method for class 'wk_crc'
plot(x, ..., asp = 1, bbox = NULL, xlab = "", ylab = "", add = FALSE)
```
## <span id="page-30-0"></span>wk\_problems 31

## Arguments

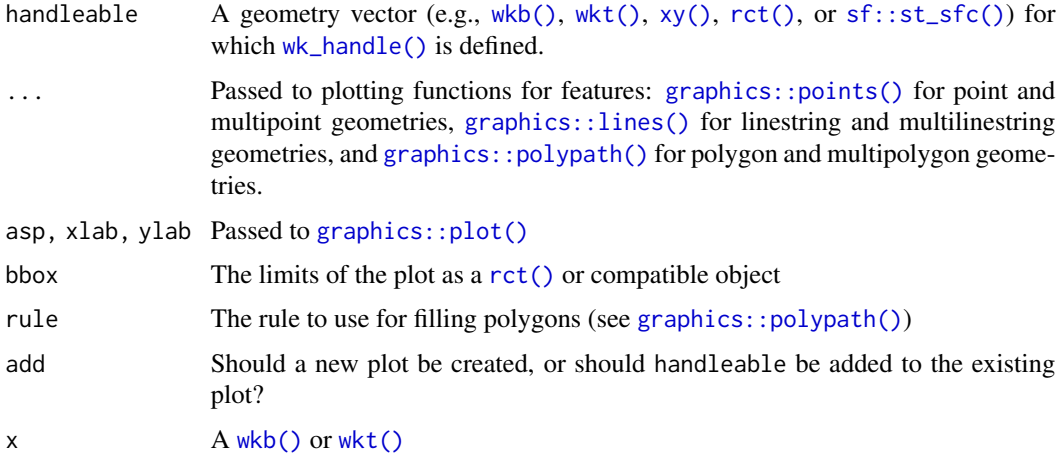

#### Value

The input, invisibly.

## Examples

```
plot(as_wkt("LINESTRING (0 0, 1 1)"))
plot(as_wkb("LINESTRING (0 0, 1 1)"))
```
<span id="page-30-1"></span>wk\_problems *Validate well-known binary and well-known text*

# Description

The problems handler returns a character vector of parse errors and can be used to validate input of any type for which [wk\\_handle\(\)](#page-21-1) is defined.

## Usage

```
wk_problems(handleable, ...)
```
wk\_problems\_handler()

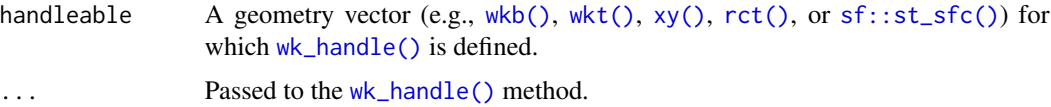

# Value

A character vector of parsing errors. NA signifies that there was no parsing error.

## Examples

```
wk_problems(new_wk_wkt(c("POINT EMTPY", "POINT (20 30)")))
wk_handle(
  new_wk_wkt(c("POINT EMTPY", "POINT (20 30)")),
  wk_problems_handler()
\overline{\phantom{a}}
```
#### wk\_set\_z *Set coordinate values*

## Description

Set coordinate values

#### Usage

```
wk_set_z(handleable, z, ...)
wk_set_m(handleable, m, ...)
wk_drop_z(handleable, ...)
wk_drop_m(handleable, ...)
wk_trans_set(value, use_z = NA, use_m = NA)
```
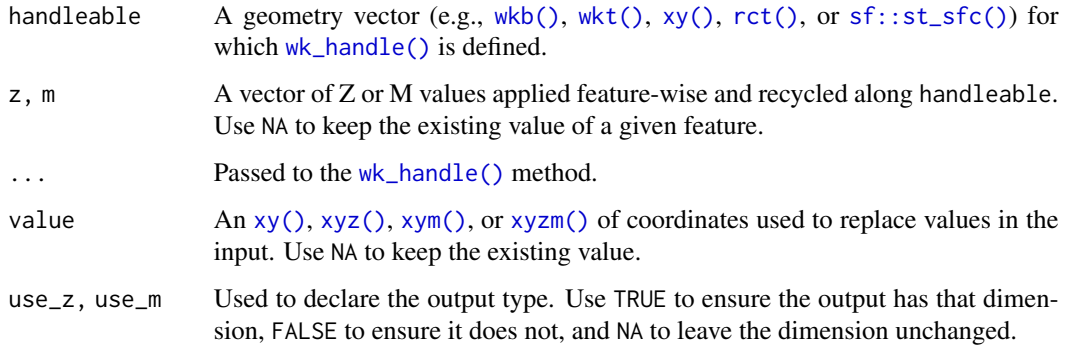

<span id="page-31-0"></span>

## <span id="page-32-0"></span>wk\_transform 33

#### Examples

```
wk_set_z(wkt("POINT (0 1)"), 2)
wk_set_m(wkt("POINT (0 1)"), 2)
wk_drop_z(wkt("POINT ZM (0 1 2 3)"))
wk_drop_m(wkt("POINT ZM (0 1 2 3)"))
```
wk\_transform *Apply coordinate transformations*

# Description

Apply coordinate transformations

## Usage

wk\_transform(handleable, trans, ...)

wk\_transform\_filter(handler, trans)

#### Arguments

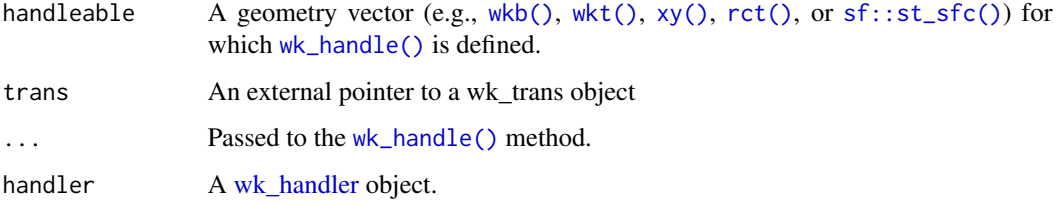

#### Examples

```
wk_transform(xy(0, 0), wk_affine_translate(2, 3))
```
wk\_translate.sfc *Translate geometry vectors*

## Description

Translate geometry vectors

## Usage

```
## S3 method for class 'sfc'
wk_translate(handleable, to, ...)
wk_translate(handleable, to, ...)
## Default S3 method:
wk_translate(handleable, to, ...)
```
## Arguments

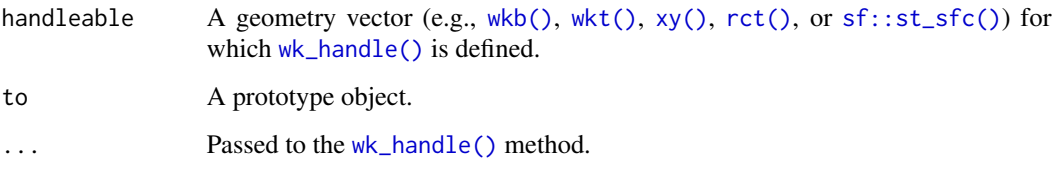

<span id="page-33-1"></span>wk\_trans\_affine *Affine transformer*

# Description

Affine transformer

## Usage

```
wk_trans_affine(trans_matrix)
```
wk\_affine\_identity()

wk\_affine\_rotate(rotation\_deg)

 $wk_a$ ffine\_scale(scale\_x = 1, scale\_y = 1)

```
wk_affine_translate(dx = 0, dy = 0)
```
wk\_affine\_fit(src, dst)

wk\_affine\_rescale(rct\_in, rct\_out)

wk\_affine\_compose(...)

wk\_affine\_invert(x)

<span id="page-33-0"></span>

## <span id="page-34-0"></span>Arguments

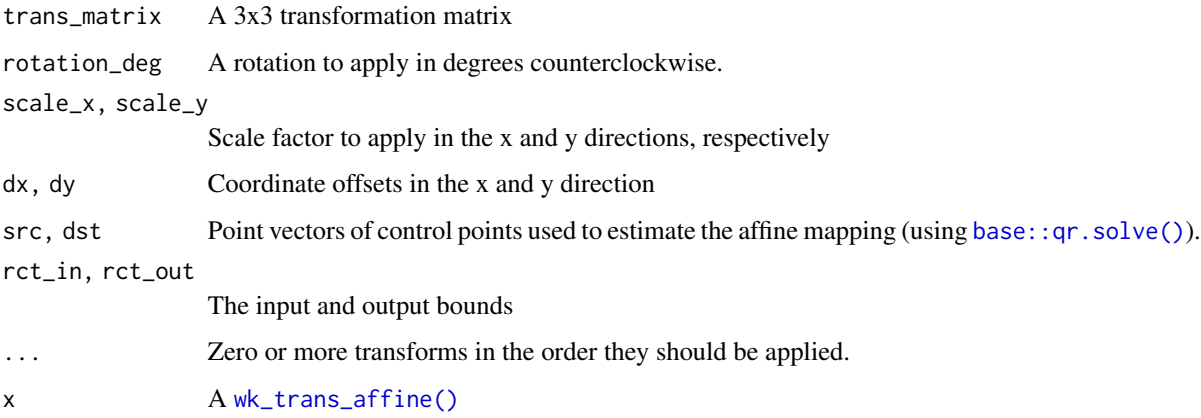

wk\_trans\_inverse *Generic transform class*

# Description

Generic transform class

# Usage

```
wk_trans_inverse(trans, ...)
as_wk_trans(x, ...)
## S3 method for class 'wk_trans'
as_wk_trans(x, ...)
```
new\_wk\_trans(trans\_ptr, subclass = character())

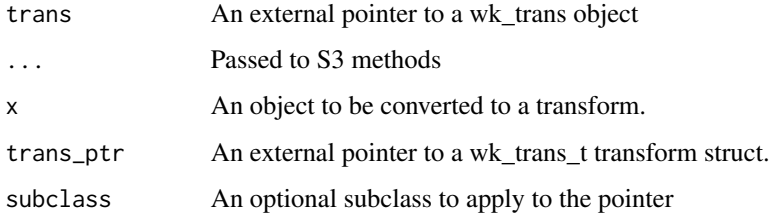

<span id="page-35-1"></span><span id="page-35-0"></span>

These functions provide ways to extract individual coordinate values. Whereas wk\_vertices() returns a vector of coordinates as in the same format as the input, wk\_coords() returns a data frame with coordinates as columns.

#### Usage

```
wk_vertices(handleable, ...)
wk_coords(handleable, ...)
wk_vertex_filter(handler, add_details = FALSE)
```
#### Arguments

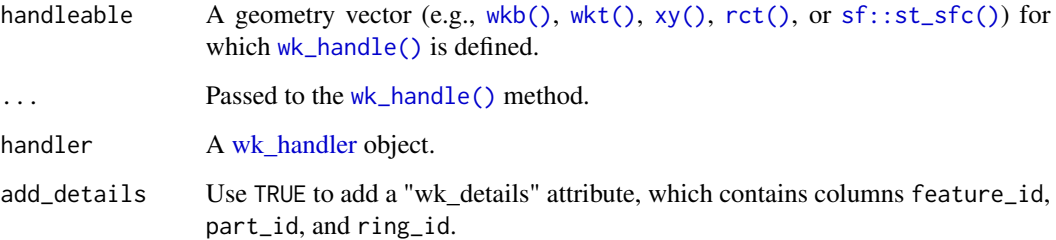

#### Value

- wk\_vertices() extracts vertices and returns the in the same format as the handler
- wk\_coords() returns a data frame with columns columns feature\_id (the index of the feature from whence it came), part\_id (an arbitrary integer identifying the point, line, or polygon from whence it came), ring\_id (an arbitrary integer identifying individual rings within polygons), and one column per coordinate (x, y, and/or z and/or m).

```
wk_vertices(wkt("LINESTRING (0 0, 1 1)"))
wk_coords(wkt("LINESTRING (0 0, 1 1)"))
```
<span id="page-36-2"></span><span id="page-36-0"></span>

This handler does nothing and returns NULL. It is useful for benchmarking readers and handlers and when using filters that have side-effects (e.g., [wk\\_debug\(\)](#page-18-1)). Note that this handler stops on the first parse error; to see a list of parse errors see the [wk\\_problems\(\)](#page-30-1) handler.

#### Usage

```
wk_void(handleable, ...)
wk_void_handler()
```
#### Arguments

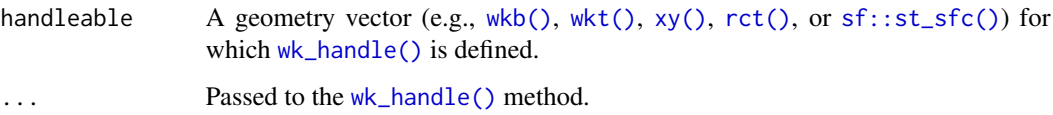

#### Value

NULL

#### Examples

```
wk_void(wkt("POINT (1 4)"))
wk_handle(wkt("POINT (1 4)"), wk_void_handler())
```
wk\_writer.sfc *Write geometry vectors*

## <span id="page-36-1"></span>Description

When writing transformation functions, it is often useful to know which handler should be used to create a (potentially modified) version of an object. Some transformers (e.g., [wk\\_vertices\(\)](#page-35-1)) modify the geometry type of an object, in which case a generic writer is needed. This defaults to [wkb\\_writer\(\)](#page-36-1) because it is fast and can handle all geometry types.

## Usage

```
## S3 method for class 'sfc'
wk_writer(handleable, ...)
## S3 method for class 'sf'
wk_writer(handleable, ...)
sfc_writer()
wkb_writer(buffer_size = 2048L, endian = NA_integer_)
wkt_writer(precision = 16L, trim = TRUE)
wk_writer(handleable, ..., generic = FALSE)
## Default S3 method:
wk_writer(handleable, ...)
## S3 method for class 'wk_wkt'
wk_writer(handleable, ..., precision = 16, trim = TRUE)
## S3 method for class 'wk_wkb'
wk_writer(handleable, ...)
## S3 method for class 'wk_xy'
wk_writer(handleable, ..., generic = FALSE)
```
xy\_writer()

## Arguments

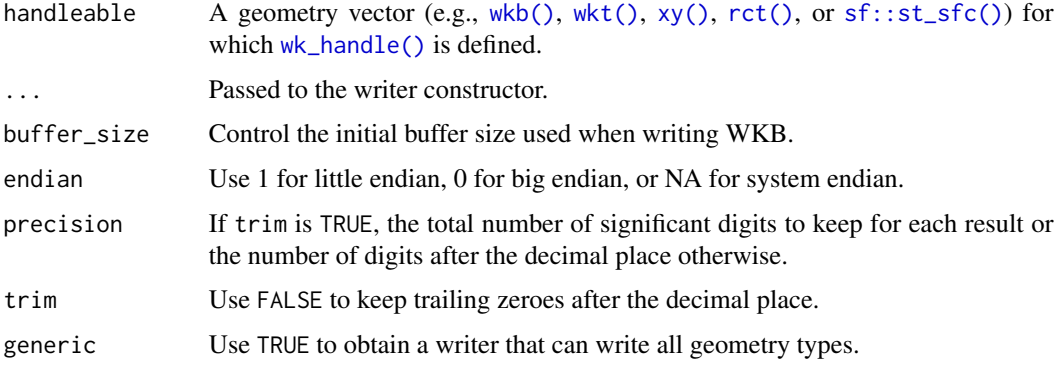

#### Value

A [wk\\_handler.](#page-21-1)

<span id="page-37-0"></span>

<span id="page-38-2"></span><span id="page-38-1"></span><span id="page-38-0"></span>Efficient point vectors

#### Usage

```
xy(x = double(), y = double(), crs = wk_crs_auto())xyz(x = double(), y = double(), z = double(), crs = wk_crs_auto())xym(x = double(), y = double(), m = double(), crs = wk_crs_auto())xyzm(
  x = double(),y = double(),z = double(),m = double(),crs = wk_crs_auto()\lambdaxy_dims(x)
as_{xy}(x, \ldots)## Default S3 method:
as_{xy}(x, \ldots, \text{dims} = \text{NULL})## S3 method for class 'wk_xy'
as_{xy}(x, \ldots, \text{dims} = \text{NULL})## S3 method for class 'matrix'
as_{xy}(x, \ldots, \text{crs} = \text{NULL})## S3 method for class 'data.frame'
as_{xy}(x, \ldots, \text{dims} = \text{NULL}, \text{crs} = \text{NULL})
```
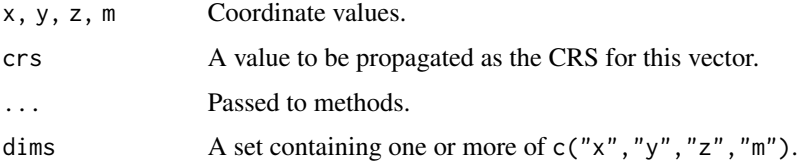

# Value

A vector of coordinate values.

# Examples

xy(1:5, 1:5) xyz(1:5, 1:5, 10) xym(1:5, 1:5, 10) xyzm(1:5, 1:5, 10, 12)

# <span id="page-40-0"></span>**Index**

```
as_crc (crc), 3
as_rct (rct), 7
as_wk_handler (wk_handle.wk_crc), 22
as_wk_trans (wk_trans_inverse), 35
as_wkb (wkb), 9
as_wkt (wkt), 10
as_xy (xy), 39
base::qr.solve(), 35
character(), 11
crc, 3
crc(), 4
graphics::lines(), 31
graphics::plot(), 31
graphics::points(), 31
graphics::polypath(), 31
handle_wkt_without_vector_size, 4
is_handleable (wk_handle.wk_crc), 22
is_wk_handler (wk_handle.wk_crc), 22
is_wk_wkb (new_wk_wkb), 5
is_wk_wkt (new_wk_wkt), 6
list(), 9
new_wk_crc, 4
new_wk_handler (wk_handle.wk_crc), 22
new_wk_rct, 5
new_wk_trans (wk_trans_inverse), 35
new_wk_wkb, 5
new_wk_wkb(), 9
new_wk_wkt, 6
new_wk_wkt(), 11
new_wk_xy, 6
new_wk_xym (new_wk_xy), 6
new_wk_xyz (new_wk_xy), 6
```
new\_wk\_xyzm *(*new\_wk\_xy*)*, [6](#page-5-0)

```
package_version(), 18
parse_wkb (wkb), 9
parse_wkt (wkt), 10
plot.wk_crc (wk_plot), 29
plot.wk_rct (wk_plot), 29
plot.wk_wkb (wk_plot), 29
plot.wk_wkt (wk_plot), 29
plot.wk_xy (wk_plot), 29
raw(), 9, 10
rct, 7
rct(), 4, 5, 7, 12, 15, 19, 20, 22, 23, 25, 27,
        28, 31–34, 36–38
Reduce(), 14
sf::st_sfc(), 4, 12, 15, 19, 20, 22, 23, 25,
         27, 28, 31–34, 36–38
sfc_writer (wk_writer.sfc), 37
validate_wk_wkb (new_wk_wkb), 5
validate_wk_wkt (new_wk_wkt), 6
validate_wk_xy (new_wk_xy), 6
validate_wk_xym (new_wk_xy), 6
validate_wk_xyz (new_wk_xy), 6
validate_wk_xyzm (new_wk_xy), 6
vctrs-methods, 8
vctrs::vec_cast(), 9
vctrs::vec_ptype2(), 9
vec_cast.wk_crc (vctrs-methods), 8
vec_cast.wk_rct (vctrs-methods), 8
vec_cast.wk_wkb (vctrs-methods), 8
vec_cast.wk_wkt (vctrs-methods), 8
vec_cast.wk_xy (vctrs-methods), 8
vec_cast.wk_xym (vctrs-methods), 8
vec_cast.wk_xyz (vctrs-methods), 8
vec_cast.wk_xyzm (vctrs-methods), 8
vec_ptype2.wk_crc (vctrs-methods), 8
vec_ptype2.wk_rct (vctrs-methods), 8
vec_ptype2.wk_wkb (vctrs-methods), 8
vec_ptype2.wk_wkt (vctrs-methods), 8
```
vec\_ptype2.wk\_xy *(*vctrs-methods*)*, [8](#page-7-0) vec\_ptype2.wk\_xym *(*vctrs-methods*)*, [8](#page-7-0) vec\_ptype2.wk\_xyz *(*vctrs-methods*)*, [8](#page-7-0) vec\_ptype2.wk\_xyzm *(*vctrs-methods*)*, [8](#page-7-0) wk\_affine\_compose *(*wk\_trans\_affine*)*, [34](#page-33-0) wk\_affine\_fit *(*wk\_trans\_affine*)*, [34](#page-33-0) wk\_affine\_identity *(*wk\_trans\_affine*)*, [34](#page-33-0) wk\_affine\_invert *(*wk\_trans\_affine*)*, [34](#page-33-0) wk\_affine\_rescale *(*wk\_trans\_affine*)*, [34](#page-33-0) wk\_affine\_rotate *(*wk\_trans\_affine*)*, [34](#page-33-0) wk\_affine\_scale *(*wk\_trans\_affine*)*, [34](#page-33-0) wk\_affine\_translate *(*wk\_trans\_affine*)*, [34](#page-33-0) wk\_bbox, [11](#page-10-0) wk\_bbox\_handler *(*wk\_bbox*)*, [11](#page-10-0) wk\_chunk\_map\_feature, [12](#page-11-0) wk\_chunk\_map\_feature(), *[13](#page-12-0)* wk\_chunk\_strategy\_coordinates *(*wk\_chunk\_strategy\_single*)*, [14](#page-13-0) wk\_chunk\_strategy\_coordinates(), *[14](#page-13-0)* wk\_chunk\_strategy\_feature *(*wk\_chunk\_strategy\_single*)*, [14](#page-13-0) wk\_chunk\_strategy\_feature(), *[13,](#page-12-0) [14](#page-13-0)* wk\_chunk\_strategy\_single, [14](#page-13-0) wk\_collection *(*wk\_linestring*)*, [27](#page-26-0) wk\_collection\_filter *(*wk\_linestring*)*, [27](#page-26-0) wk\_coords *(*wk\_vertices*)*, [36](#page-35-0) wk\_count, [15](#page-14-0) wk\_count\_handler *(*wk\_count*)*, [15](#page-14-0) wk\_crs, [16](#page-15-0) wk\_crs.data.frame *(*wk\_handle.data.frame*)*, [21](#page-20-0) wk\_crs<- *(*wk\_crs*)*, [16](#page-15-0) wk\_crs\_auto *(*wk\_crs\_inherit*)*, [17](#page-16-0) wk\_crs\_auto(), *[17](#page-16-0)* wk\_crs\_auto\_value *(*wk\_crs\_inherit*)*, [17](#page-16-0) wk\_crs\_equal, [16](#page-15-0) wk\_crs\_equal(), *[16](#page-15-0)* wk\_crs\_equal\_generic *(*wk\_crs\_equal*)*, [16](#page-15-0) wk\_crs\_equal\_generic(), *[16](#page-15-0)* wk\_crs\_inherit, [17](#page-16-0) wk\_crs\_inherit(), *[17](#page-16-0)* wk\_crs\_longlat *(*wk\_crs\_inherit*)*, [17](#page-16-0) wk\_crs\_output *(*wk\_crs*)*, [16](#page-15-0) wk\_crs\_proj\_definition, [18](#page-17-0) wk\_debug, [19](#page-18-0) wk\_debug(), *[22](#page-21-0)*, *[37](#page-36-0)* wk\_debug\_filter *(*wk\_debug*)*, [19](#page-18-0)

wk\_drop\_m *(*wk\_set\_z*)*, [32](#page-31-0) wk\_drop\_z *(*wk\_set\_z*)*, [32](#page-31-0) wk\_envelope *(*wk\_bbox*)*, [11](#page-10-0) wk\_envelope\_handler *(*wk\_bbox*)*, [11](#page-10-0) wk\_flatten, [19](#page-18-0) wk\_flatten\_filter *(*wk\_flatten*)*, [19](#page-18-0) wk\_format, [20](#page-19-0) wk\_format(), *[22](#page-21-0)* wk\_geodesic\_inherit *(*wk\_is\_geodesic*)*, [26](#page-25-0) wk\_geometry\_type *(*wk\_meta*)*, [28](#page-27-0) wk\_geometry\_type\_label *(*wk\_meta*)*, [28](#page-27-0) wk\_handle *(*wk\_handle.wk\_crc*)*, [22](#page-21-0) wk\_handle(), *[4](#page-3-0)*, *[12](#page-11-0)*, *[15](#page-14-0)*, *[19,](#page-18-0) [20](#page-19-0)*, *[22](#page-21-0)[–25](#page-24-0)*, *[27,](#page-26-0) [28](#page-27-0)*, *[31](#page-30-0)[–34](#page-33-0)*, *[36](#page-35-0)[–38](#page-37-0)* wk\_handle.data.frame, [21](#page-20-0) wk\_handle.wk\_crc, [22](#page-21-0) wk\_handle\_slice *(*wk\_handle\_slice.data.frame*)*, [24](#page-23-0) wk\_handle\_slice.data.frame, [24](#page-23-0) wk\_handler, *[4](#page-3-0)*, *[19,](#page-18-0) [20](#page-19-0)*, *[22](#page-21-0)*, *[24,](#page-23-0) [25](#page-24-0)*, *[27](#page-26-0)*, *[33](#page-32-0)*, *[36](#page-35-0)*, *[38](#page-37-0)* wk\_identity, [25](#page-24-0) wk\_identity\_filter *(*wk\_identity*)*, [25](#page-24-0) wk\_is\_geodesic, [26](#page-25-0) wk\_is\_geodesic.data.frame *(*wk\_handle.data.frame*)*, [21](#page-20-0) wk\_is\_geodesic<- *(*wk\_is\_geodesic*)*, [26](#page-25-0) wk\_is\_geodesic\_output *(*wk\_crs*)*, [16](#page-15-0) wk\_linestring, [27](#page-26-0) wk\_linestring\_filter *(*wk\_linestring*)*, [27](#page-26-0) wk\_meta, [28](#page-27-0) wk\_meta(), *[15](#page-14-0)* wk\_meta\_handler *(*wk\_meta*)*, [28](#page-27-0) wk\_platform\_endian *(*wkb*)*, [9](#page-8-0) wk\_plot, [29](#page-28-0) wk\_polygon *(*wk\_linestring*)*, [27](#page-26-0) wk\_polygon\_filter *(*wk\_linestring*)*, [27](#page-26-0) wk\_problems, [31](#page-30-0) wk\_problems(), *[22](#page-21-0)*, *[37](#page-36-0)* wk\_problems\_handler *(*wk\_problems*)*, [31](#page-30-0) wk\_restore *(*wk\_identity*)*, [25](#page-24-0) wk\_restore.data.frame *(*wk\_handle.data.frame*)*, [21](#page-20-0) wk\_restore.sf *(*wk\_handle.data.frame*)*, [21](#page-20-0) wk\_restore.tbl\_df *(*wk\_handle.data.frame*)*, [21](#page-20-0) wk\_set\_crs *(*wk\_crs*)*, [16](#page-15-0)

#### $I<sub>N</sub>$  and  $I<sub>3</sub>$  and  $I<sub>43</sub>$

wk\_set\_crs.data.frame *(*wk\_handle.data.frame*)*, [21](#page-20-0) wk\_set\_geodesic *(*wk\_is\_geodesic*)*, [26](#page-25-0) wk\_set\_geodesic.data.frame *(*wk\_handle.data.frame*)*, [21](#page-20-0) wk\_set\_m *(*wk\_set\_z*)*, [32](#page-31-0) wk\_set\_z, [32](#page-31-0) wk\_trans\_affine, [34](#page-33-0) wk\_trans\_affine(), *[35](#page-34-0)* wk\_trans\_inverse, [35](#page-34-0) wk\_trans\_set *(*wk\_set\_z*)*, [32](#page-31-0) wk\_transform, [33](#page-32-0) wk\_transform\_filter *(*wk\_transform*)*, [33](#page-32-0) wk\_translate *(*wk\_translate.sfc*)*, [33](#page-32-0) wk\_translate.data.frame *(*wk\_handle.data.frame*)*, [21](#page-20-0) wk\_translate.sf *(*wk\_handle.data.frame*)*, [21](#page-20-0) wk\_translate.sfc, [33](#page-32-0) wk\_translate.tbl\_df *(*wk\_handle.data.frame*)*, [21](#page-20-0) wk\_vector\_meta *(*wk\_meta*)*, [28](#page-27-0) wk\_vector\_meta\_handler *(*wk\_meta*)*, [28](#page-27-0) wk\_vertex\_filter *(*wk\_vertices*)*, [36](#page-35-0) wk\_vertices, [36](#page-35-0) wk\_vertices(), *[37](#page-36-0)* wk\_void, [37](#page-36-0) wk\_void(), *[22](#page-21-0)* wk\_void\_handler *(*wk\_void*)*, [37](#page-36-0) wk\_writer *(*wk\_writer.sfc*)*, [37](#page-36-0) wk\_writer(), *[13](#page-12-0)*, *[22](#page-21-0)* wk\_writer.data.frame *(*wk\_handle.data.frame*)*, [21](#page-20-0) wk\_writer.sfc, [37](#page-36-0) wkb, [9](#page-8-0) wkb(), *[4,](#page-3-0) [5](#page-4-0)*, *[12](#page-11-0)*, *[15](#page-14-0)*, *[19,](#page-18-0) [20](#page-19-0)*, *[22,](#page-21-0) [23](#page-22-0)*, *[25](#page-24-0)*, *[27,](#page-26-0) [28](#page-27-0)*, *[31](#page-30-0)[–34](#page-33-0)*, *[36](#page-35-0)[–38](#page-37-0)* wkb\_translate\_wkb *(*wkb\_translate\_wkt*)*, [10](#page-9-0) wkb\_translate\_wkt, [10](#page-9-0) wkb\_writer *(*wk\_writer.sfc*)*, [37](#page-36-0) wkb\_writer(), *[37](#page-36-0)* wkt, [10](#page-9-0) wkt(), *[4](#page-3-0)*, *[6](#page-5-0)*, *[12](#page-11-0)*, *[15](#page-14-0)*, *[19,](#page-18-0) [20](#page-19-0)*, *[22,](#page-21-0) [23](#page-22-0)*, *[25](#page-24-0)*, *[27,](#page-26-0) [28](#page-27-0)*, *[31](#page-30-0)[–34](#page-33-0)*, *[36](#page-35-0)[–38](#page-37-0)* wkt\_format\_handler *(*wk\_format*)*, [20](#page-19-0) wkt\_translate\_wkb *(*wkb\_translate\_wkt*)*, [10](#page-9-0)

wkt\_translate\_wkt *(*wkb\_translate\_wkt*)*, [10](#page-9-0) wkt\_writer *(*wk\_writer.sfc*)*, [37](#page-36-0) xy, [39](#page-38-0) xy(), *[4](#page-3-0)*, *[7](#page-6-0)*, *[12](#page-11-0)*, *[15](#page-14-0)*, *[19,](#page-18-0) [20](#page-19-0)*, *[22,](#page-21-0) [23](#page-22-0)*, *[25](#page-24-0)*, *[27,](#page-26-0) [28](#page-27-0)*, *[31](#page-30-0)[–34](#page-33-0)*, *[36](#page-35-0)[–38](#page-37-0)* xy\_dims *(*xy*)*, [39](#page-38-0) xy\_writer *(*wk\_writer.sfc*)*, [37](#page-36-0) xym *(*xy*)*, [39](#page-38-0) xym(), *[32](#page-31-0)* xyz *(*xy*)*, [39](#page-38-0) xyz(), *[32](#page-31-0)* xyzm *(*xy*)*, [39](#page-38-0) xyzm(), *[32](#page-31-0)*